# **Boletim Técnico**

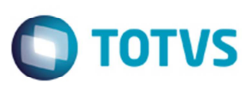

# **Alteração no Programa de Exibição de Curva ABC por Transportador**

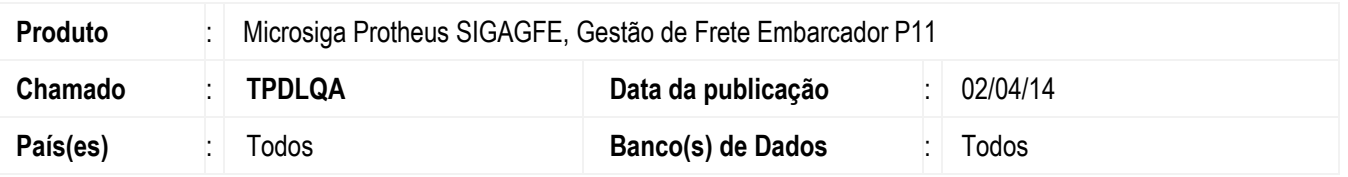

Alteração no programa **Curva ABC Transportador por Fretes** (**GFEC022**), para exibir uma mensagem informando que não há dados para serem exibidos, quando na consulta não for encontrado nenhum registro.

Para viabilizar essa melhoria, é necessário aplicar o pacote de atualizações (*Patch*) deste chamado.

#### **Procedimento para Implementação**

O sistema é atualizado logo depois da aplicação do pacote de atualizações (*Patch*) deste chamado.

### **Procedimento para Utilização**

- 1. Em **Gestão de Frete Embarcador** (**SIGAGFE**), acesse: **Consultas** > **Cálculo de Frete** > **Curva Transp Frete**;
- 2. Informe os campos para a consulta de modo que não sejam trazidos dados para exibição;
- 3. Será exibida mensagem informando a inexistência de dados.

## **Informações Técnicas**

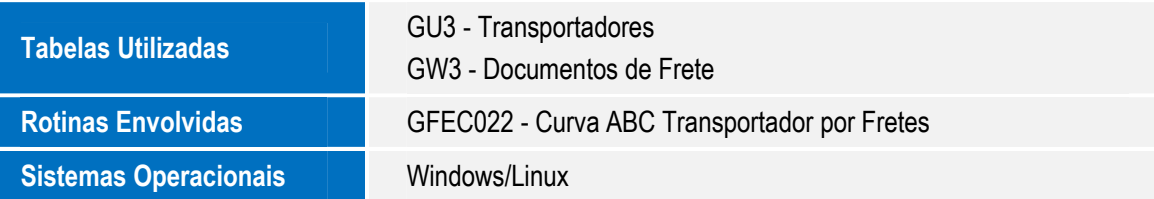

 $\bullet$